## **View activity and results**

After an action occurs, you can view alert history (if configured), the recent activities occurring in your environment, and run reports to compile and display the available information. All of this data helps you verify that your policies are effective and that you are using SQL Defrag Manager to its maximum effectiveness. Use the following topics to help you decide what information you want to view.

- [View alert history](https://wiki.idera.com/display/SQLDefragManager33/View+recent+activity)
- [View recent activity](https://wiki.idera.com/display/SQLDefragManager33/View+recent+activity)
- [View reports](https://wiki.idera.com/display/SQLDefragManager33/View+reports)

[Need more help? Search the IDERA Customer Support Portal](http://www.idera.com/support/ServiceFrame.aspx)

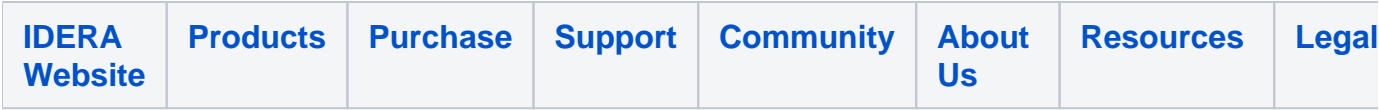